# Cheatography

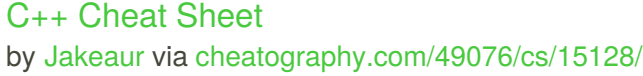

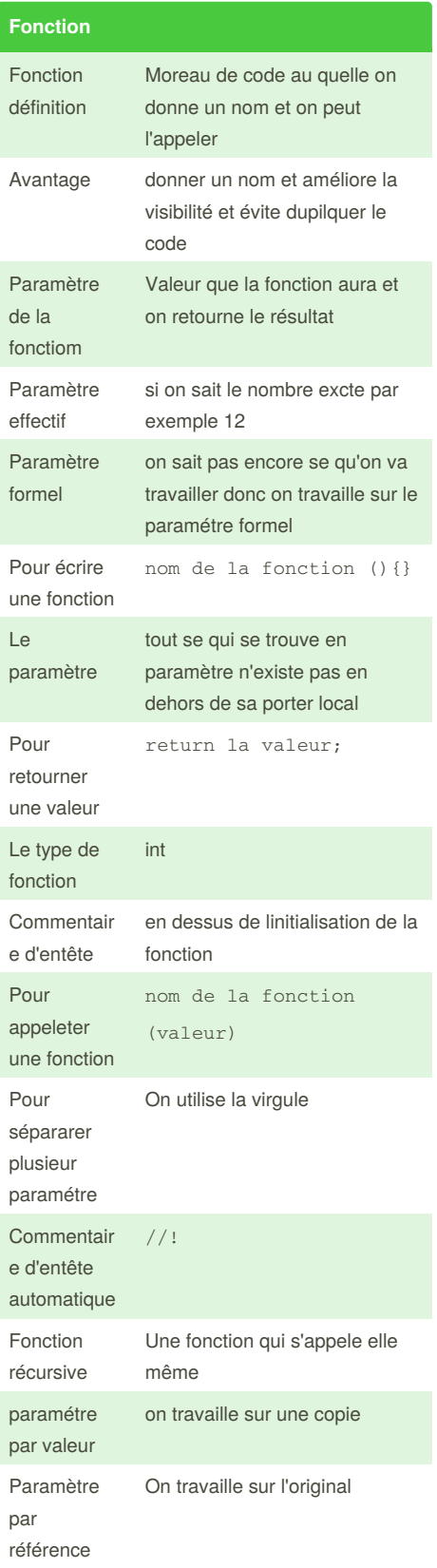

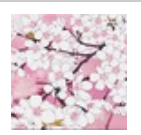

By **Jakeaur** [cheatography.com/jakeaur/](http://www.cheatography.com/jakeaur/)

### **Enumérer** Crée un nouveau type de variable enum letype { Une énumération Ne commence jamais par un nombre Nom énum En majuscule Séparateur Chaque énumération a une valeur de 1 à ... Mais on peut changer cette valeur

## **Type de fonction Char** std::string int Void Qui retourne rien elle sers juste a afficher double long long long float

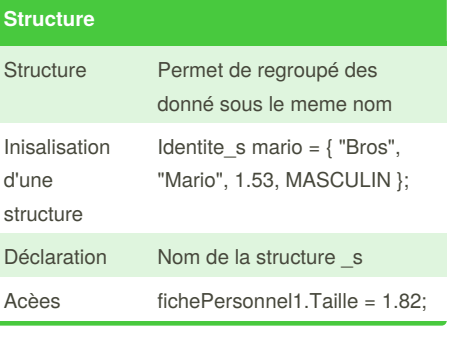

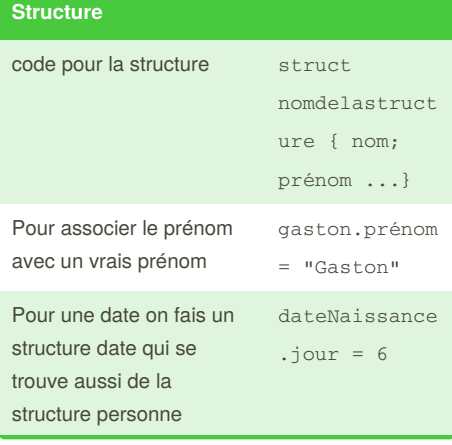

Not published yet. Last updated 21st June, 2018. Page 1 of 1.

#### **Raccouris**

F11 en mode debug permet de rentrer dans la fonction

### **Tableau**

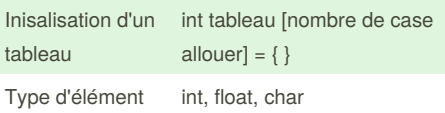

En terme de performance le tableau est le meilleur. Faut être très prudent.

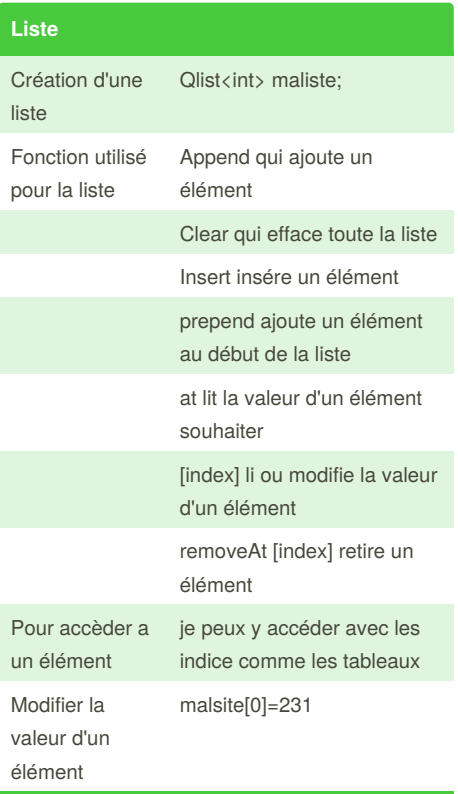

Qlist est un objet. la différence entre un tableau et une liste est que la liste est un objet donc on peu passer une fonction a cette objet.

Sponsored by **ApolloPad.com** Everyone has a novel in them. Finish Yours! <https://apollopad.com>